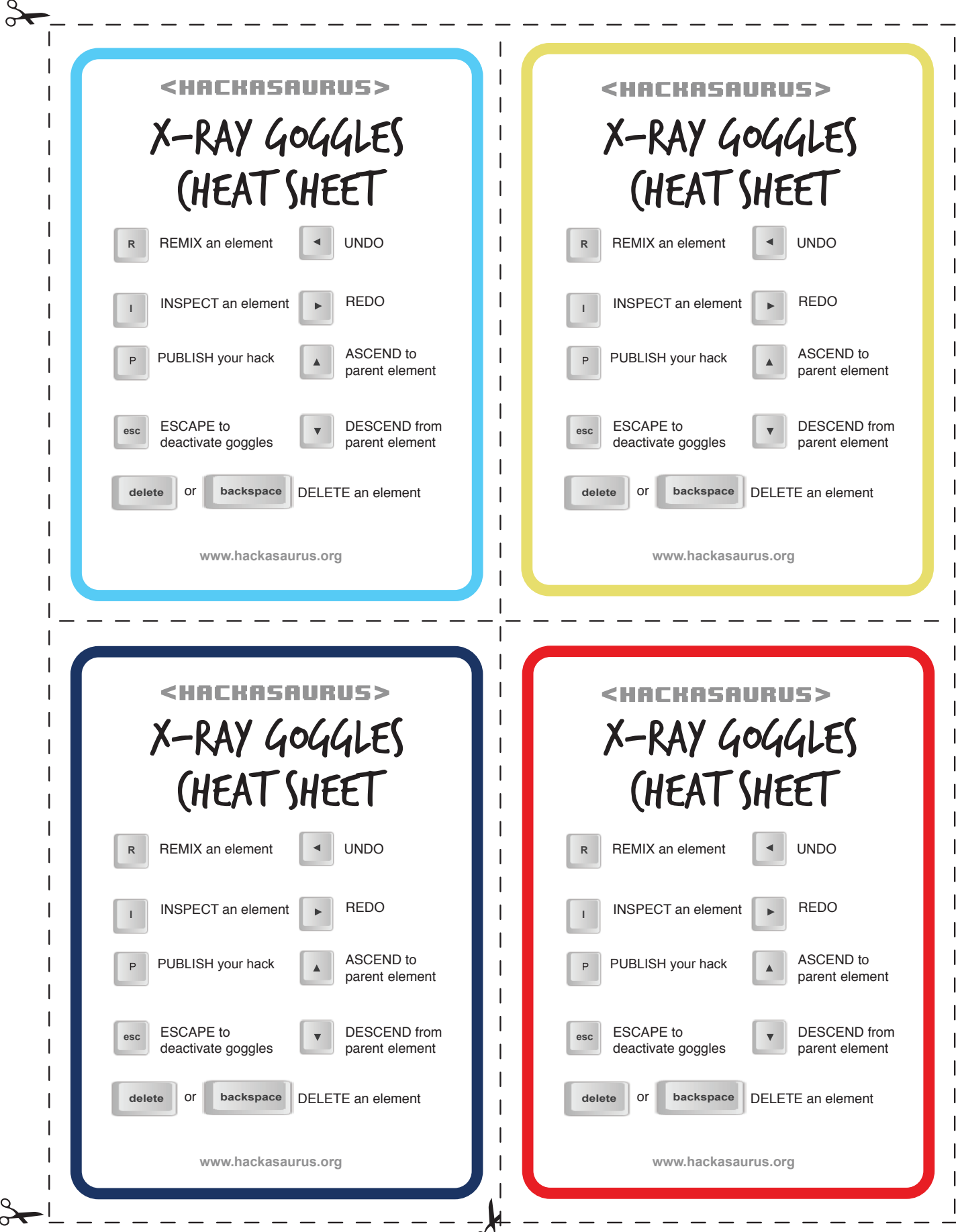

 $\sigma$  2011 by individual mozilla.org contributors. Content available under a Creative Commons license. http://www.mozilla.org/foundation/licensing/website-content.html  $\sigma$